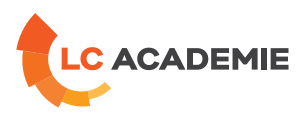

# ALLEN BRADLEY ( Rockwell ) – Maintenance CONTROLLOGIX

Referenz: TECH057 Kategorien: [TECHNIK](https://www.lc-academie.lu/de/formation/technik?ts%255Bcategory%255D=45) Unterkategorien: [Automatisierungstechnik](https://www.lc-academie.lu/de/formation/automatisierungstechnik?ts%255Bcategory%255D=45&ts%255Bsscategory%255D=46)

SPRACHE(N):  $\overline{\mathbf{O}}$ 

DAUER: 4 TAG(E)

SCHULUNGSEINRICHTUNG :

S.E.F.

FR

**[ZIELE](#page-0-0)**

<span id="page-0-0"></span>Assurer la maintenance d'une installation pilotée par un automate CONTROLLOGIX.

#### **Personnes concernées :**

Personnel de maintenance et techniciens.

**[INHALT](#page-1-0)**

#### **Mise en œuvre du matériel**

Présentation de l'unité centrale

Mise en service des châssis

Les cartes d'entrées/sorties

### **Application sur platine électropneumatique**

Analyse schéma platine

Création applications

Recherche de pannes matérielles

# **Diagnostic à partir des voyants**

Les voyants de l'unité centrale

Les voyants des autres cartes

Les propriétés de la CPU (fautes majeures et mineures)

# **Dépannage à partir du PC**

Présentation du terminal

Présentation du logiciel

**LC ACADEMIE S.A.** 1a Um Woeller

L-4410 Soleuvre

T. (+352) 28 10 99 - 1 F. (+352) 28 10 99 - 555 info@lc-academie.lu **www.lc-academie.lu**

R.C.S. Luxembourg B192911 Autorisation ministérielle 10054397 N° TVA : LU 27383268

BILL LULL IBAN LU70 0023 7100 9405 6700 CELL LULL IBAN LU35 0141 2546 9940 3000 BGLL LULL IBAN LU60 0030 0944 6925 0000

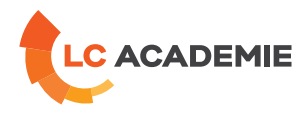

<span id="page-1-0"></span>Structure programme et rôle des différents fichiers

Principe d'adressage et paramètres (I/O)

Applications de recherche de pannes logicielles

#### **Visualisation de forçage de variables**

Edition et monitoring des Tags

Forçage des I/O Ladder

Forçage des I/O SFC

Transfert application API => PC

Comparaison avec archive

Références croisées

Fenêtre d'erreurs

Utilisation du mode test

Remise en cycle

Sauvegarde des modifications

## **RESEAU CONTROLNET**

Présentation

Les généralités sur les réseaux

Les généralités sur le réseau CONTROLNET

La connectique

Les caractéristiques du réseau

# **Présentation du matériel**

Présentation du module et de son afficheur

#### **Présentation des variables associées au réseau**

Les mots de statuts

Les mots de commandes

### **Exploitation du logiciel RSLINX**

Visualisation du réseau CONTROLNET sur RSLINX

#### **Présentation du logiciel RSNETWORX FOR CONTROLNET**

Configuration du réseau

Paramétrage des entrées/sorties

Visualisation du réseau

**LC ACADEMIE S.A.** 1a Um Woeller

L-4410 Soleuvre

T. (+352) 28 10 99 - 1 F. (+352) 28 10 99 - 555 info@lc-academie.lu **www.lc-academie.lu**

R.C.S. Luxembourg B192911 Autorisation ministérielle 10054397 N° TVA : LU 27383268

BILL LULL IBAN LU70 0023 7100 9405 6700 CELL LULL IBAN LU35 0141 2546 9940 3000 BGLL LULL IBAN LU60 0030 0944 6925 0000

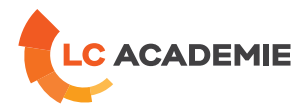

# **[PÄDAGOGIK](#page-2-0)**

<span id="page-2-0"></span>Exposés théoriques et exercices pratiques (70% pratique / 30% théorie).

Moyens pédagogiques : Automate programmable CONTROLLOGIX, PC équipés des logiciels : RSLOGIX5000 et RSLINX, platines de maintenance électropneumatiques, dossiers machine, outillage d'interventions.

# **[ANFORDERUNGEN](#page-2-1)**

<span id="page-2-1"></span>Es gibt keine Voraussetzungen für dieses Schulung

Cette formation est disponible en formule intra-entreprise

**LC ACADEMIE** S.A.

1a Um Woeller<br>L-4410 Soleuvre

T. (+352) 28 10 99 - 1 F. (+352) 28 10 99 - 555 info@lc-academie.lu **www.lc-academie.lu**

R.C.S. Luxembourg B192911 Autorisation ministérielle 10054397 N° TVA : LU 27383268

BILL LULL IBAN LU70 0023 7100 9405 6700 CELL LULL IBAN LU35 0141 2546 9940 3000 BGLL LULL IBAN LU60 0030 0944 6925 0000